## CSSE 351 Computer Graphics

Micah Taylor Fall 2012-2013 O267 8th Hour October 15, 2012 25 : 2D & 3D clipping

# Liang-Barsky clipping

- Form parametric equation of line
- Compute entrance and exit from clipping region
- Check if order is valid, clip if needed

#### Parametric lines

- Forming parametric line equation
	- Given points p1 and p2
	- Vector parallel to line is p2-p1
	- 'Start' of line is pl
	- All valid points on line are in range  $p = p1 + a(p2-p1)$ , where  $0 \le a \le 1$

#### Parametric lines

- Forming parametric line equation
	- Given points p1 and p2
	- All valid points in line are between p1 & p2
	- Linearly interpolate between p1 and p2  $p = (1-a)p1 + a(p2)$ , where  $0 \le a \le 1$

# Liang-Barsky clipping

- Form parametric equation of line
- Compute entrance and exit from clipping region
- Check if order is valid, clip if needed

- Clip region bounded by x min, x max y min, y max
- Split line equation into x and y forms:  $x = (1-a)x1 + a(x2)$  $y = (1-a)y1 + a(y2)$
- Solve for intersects

- Clip region bounded by
- Solve for intersects

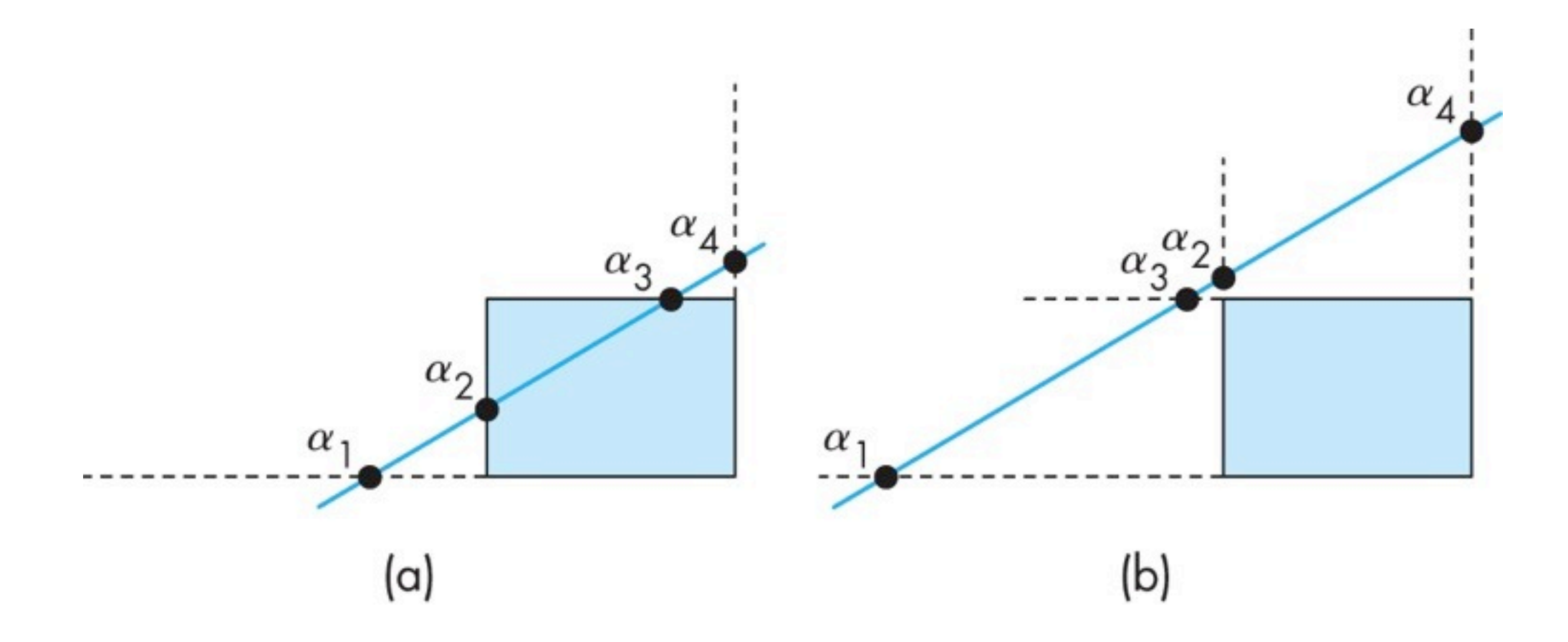

- Set equal to intersect point  $y$  max =  $(1-a)y1 + a(y2)$
- Check if a is bounded by 0 and 1
- Compute a intersects for all clip bounds

- Check if entrance and exit intersects are in correct order
	- Must enter x or y bound
	- Must enter other axis bound
	- Then may exit either axes bounds

# Liang-Barsky clipping

- Form parametric equation of line
- Compute entrance and exit from clipping region
- Check if order is valid, clip if needed

## Clip line segment

- If entrance and exit are valid
	- Already have intersect points
	- Line is between: last entrance point and first exit point

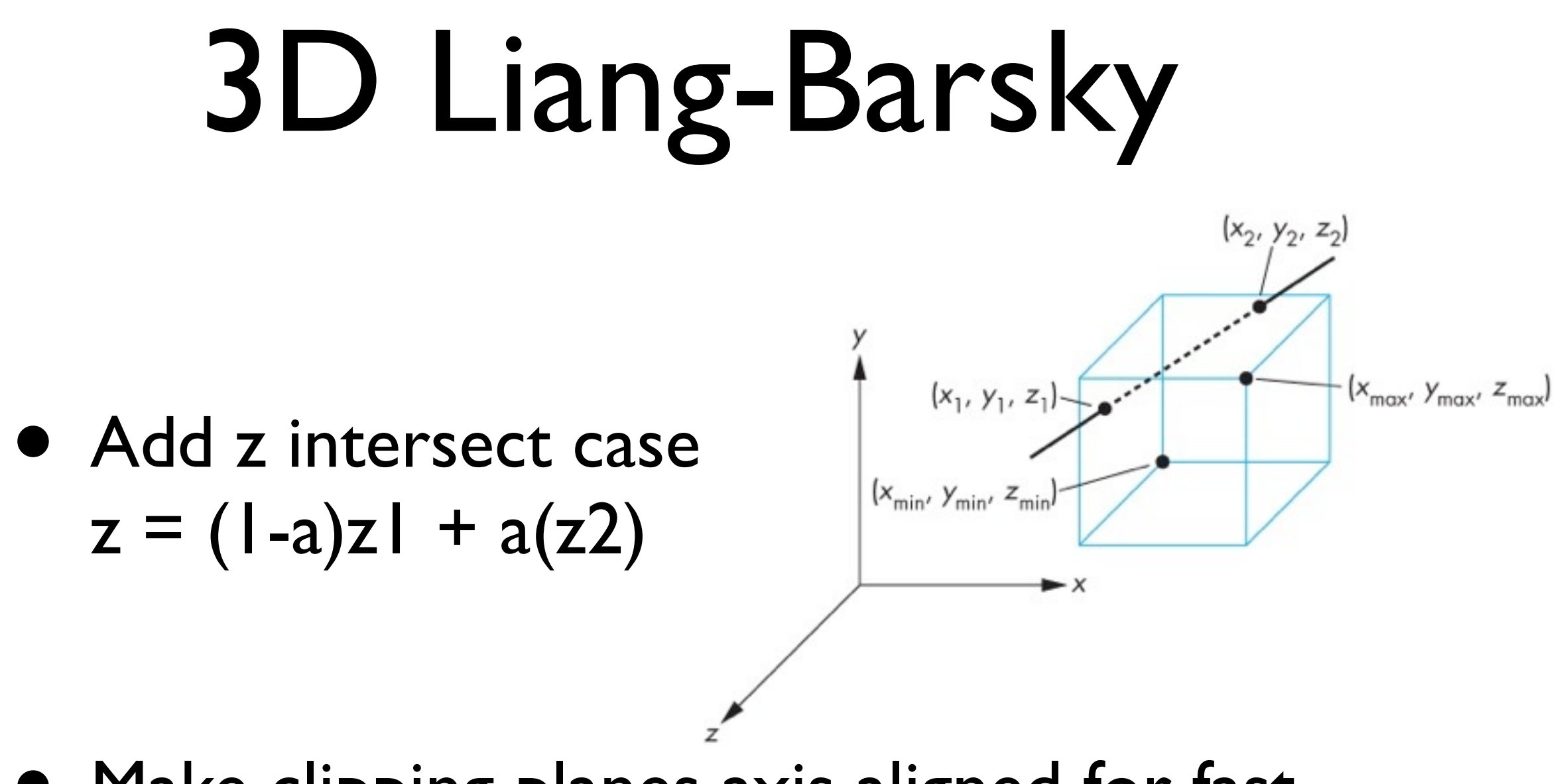

• Make clipping planes axis aligned for fast intersects